# **Baroque designs - can you create your own?**

What is the Baroque style and where did it come from?

### **Baroque Art: Architecture and Design**

- The early Baroque period in architecture emerged around the first quarter of the 1600s in Italy and continued until the late Baroque or Rococo era in France.
- One of the early examples of Baroque architecture was the façade of Saint Peter's Basilica in Vatican City. The Basilica was initially designed by Michelangelo, a famous Renaissance artist and Carlo Maderno, who designed the front extension in baroque style.
- Baroque elements such as double columns, layered columns, colossal columns and broke pediments are present in Maderno's work.
- Such architectural elements flourished during the late Renaissance and are often identified as mannerist architecture.
- Also located in St. Peter's are the works of high baroque artists Gian Lorenzo Bernini and Francesco Borromini. Bernini worked on the four-story baldachin, or indoor canopy like an altar or throne, while Borromini designed the church of San Carlo alle Quattro Fontane. The latter was known as the master of curved-wall architecture.
- Late Baroque architecture flourished in France during the last quarter of the 17th century. The double-sloped mansard roof is one of the most distinct elements of French Baroque. An example of this are the chateaus, or grand country residences, like the Palace of Versailles, which was built during the reign of King Louis XIV.
- From 1680 until 1750, Rococo Baroque emerged in France and is characterized by curves, elaborate ornaments, asymmetrical decorations and use of white and pastel colors. The rocaille style flourished in Bavaria, Austria, Germany and Russia, influencing painting, sculpture, music and other forms of art.
- Rococo-styled rooms are typically decorated with elegant furniture, small sculptures, delicate tapestries, and ornamental mirrors.

#### You can find out more by visiting

[https://www.ducksters.com/history/art/baroque\\_art.php](https://www.ducksters.com/history/art/baroque_art.php) this gives you information about the Baroque art in general.

#### <https://kidskonnect.com/history/baroque-era/>

<https://www.vam.ac.uk/articles/the-baroque-style> (although this is a website for adults, there are lots of examples to look at).

## **There are some examples of Baroque design on the next page.**

**We would like you to create some of your own. They can be elaborate or simple, but use the examples for inspiration.** 

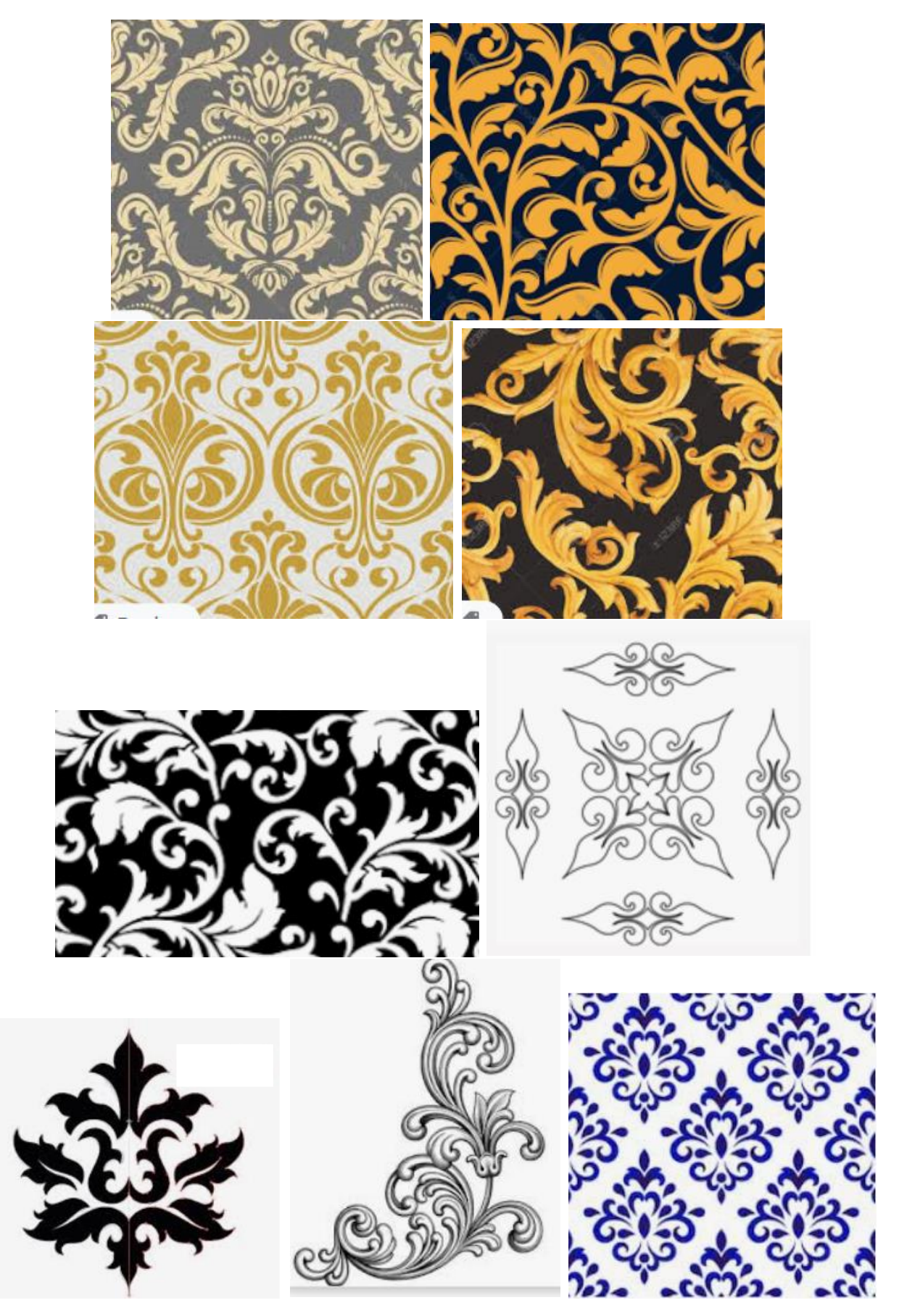

Try using a Google image search and filter to find more examples.